Estimation de l'isolement relationnel dans 3 zones urbaines sensibles de Bretagne

#### **Les buts**

◆ Que peut-on retirer d'une enquête à représentativité nationale à un niveau infra national ?

**◆ Est-il possible d'obtenir une estimation** de l'isolement relationnel dans un groupe de Zus ?

« L'isolement relationnel » Construction de l'indicateur

A partir du total des contacts hebdomadaires individuels effectifs

◆ Proposition conventionnelle : isolées = les personnes du 1er décile ou en dessous

Autres niveaux possibles : demi-médiane, 3<sup>e</sup> décile, etc.

### Idées initiales

◆ Le comportement des individus est identique sur l'ensemble du territoire, seule la composition sociale change

◆ On déduit la moyenne comportementale des individus d'un domaine restreint à partir de sa composition

## Oui, mais…

◆ Condition : si on arrive à bien modéliser le phénomène étudié (isolement)

Tenir compte des éventuelles influences des niveaux infra nationaux.

# Principes généraux 1/2

# ◆ Repérer les variables explicatives

- Déterminer les modalités pertinentes
- Celluler les données relatives au comportement étudié (EPCV VdQ) Celluler à l'identique le fichier de structure (RP)

# Principes généraux 2/2

Calculer la moyenne pondérée de chaque cellule (ici EPCV-VdQ) Repondérer la moyenne de chaque cellule par le coefficient de structure (ici le RP)

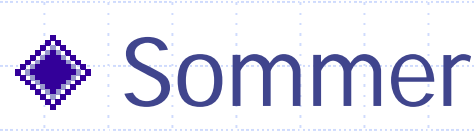

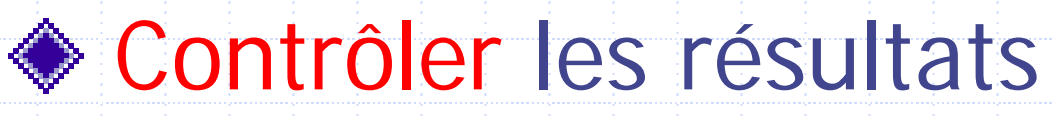

# Formalisation de l'estimateur petit domaine utilisé

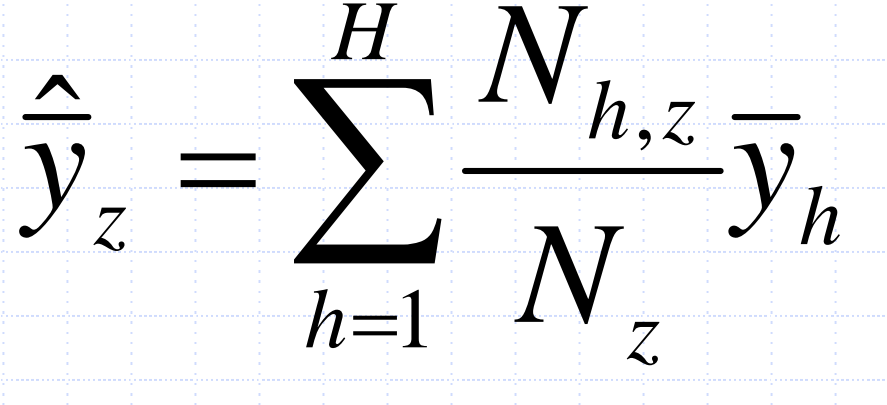

Z=3 zus de Bretagne h=1 cellule

# **Conditions**

◆ Connaître la structure sociodémographique du petit domaine d'intérêt

Disposer des variables de comportement identiques dans le fichier de la variable d'intérêt et le fichier de structure

# Définir le modèle de comportement individuel

4 composantes principales :

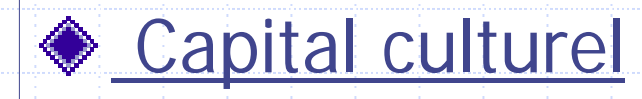

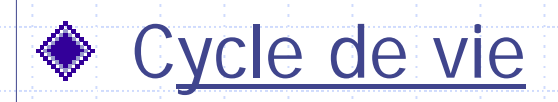

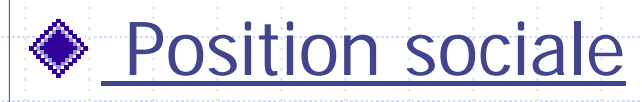

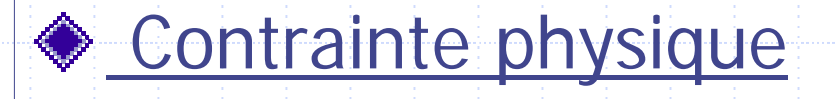

# Extrait du logit

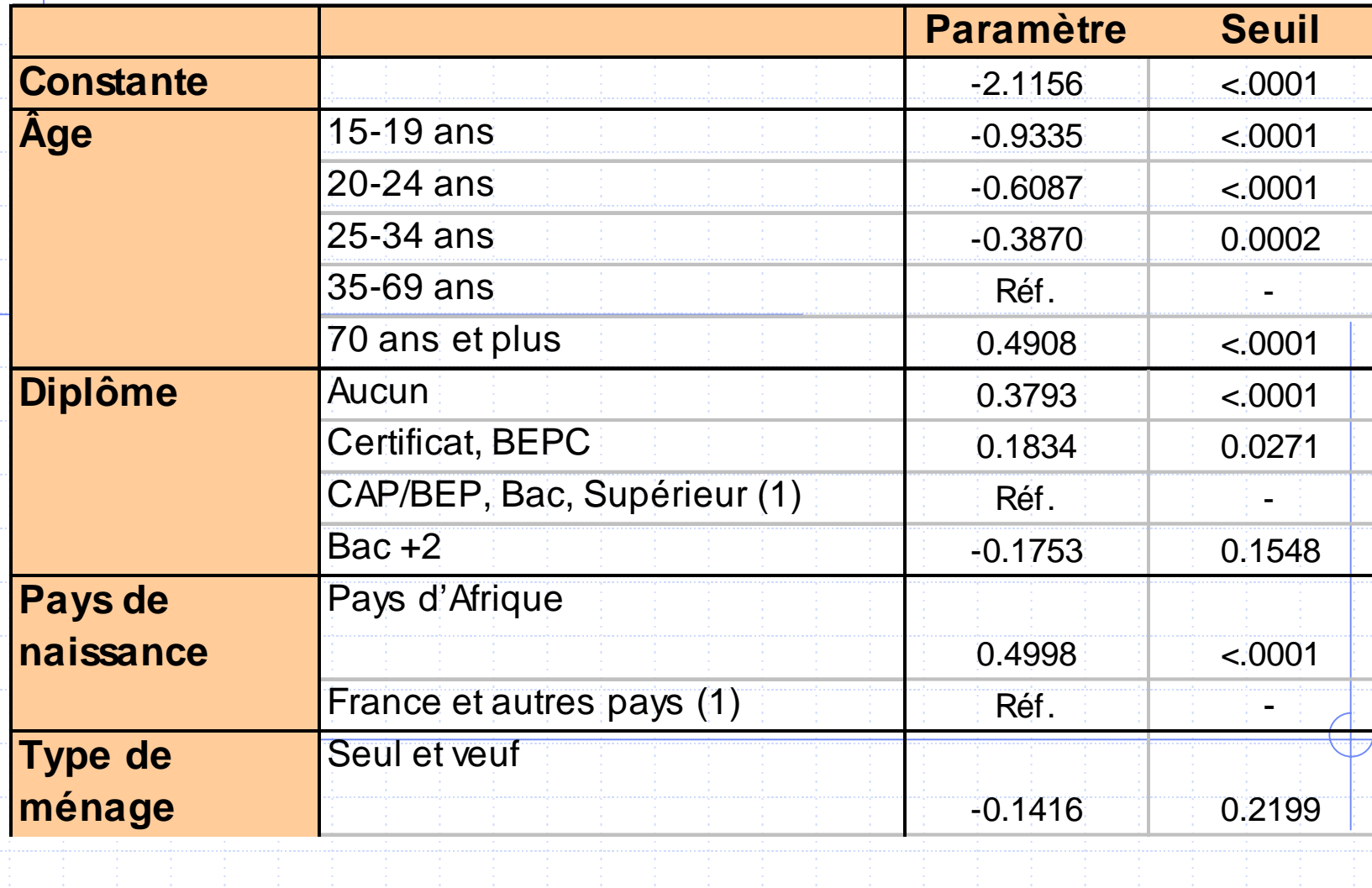

**Sélectionner les variables les plus actives**

◆ Après avoir mis à jour les variables actives, on veut déterminer les variables les plus actives

Test de nullité à partir de la perte du chi2 de chaque variable : simple test en SAS

#### **Hiérarchie des variables**

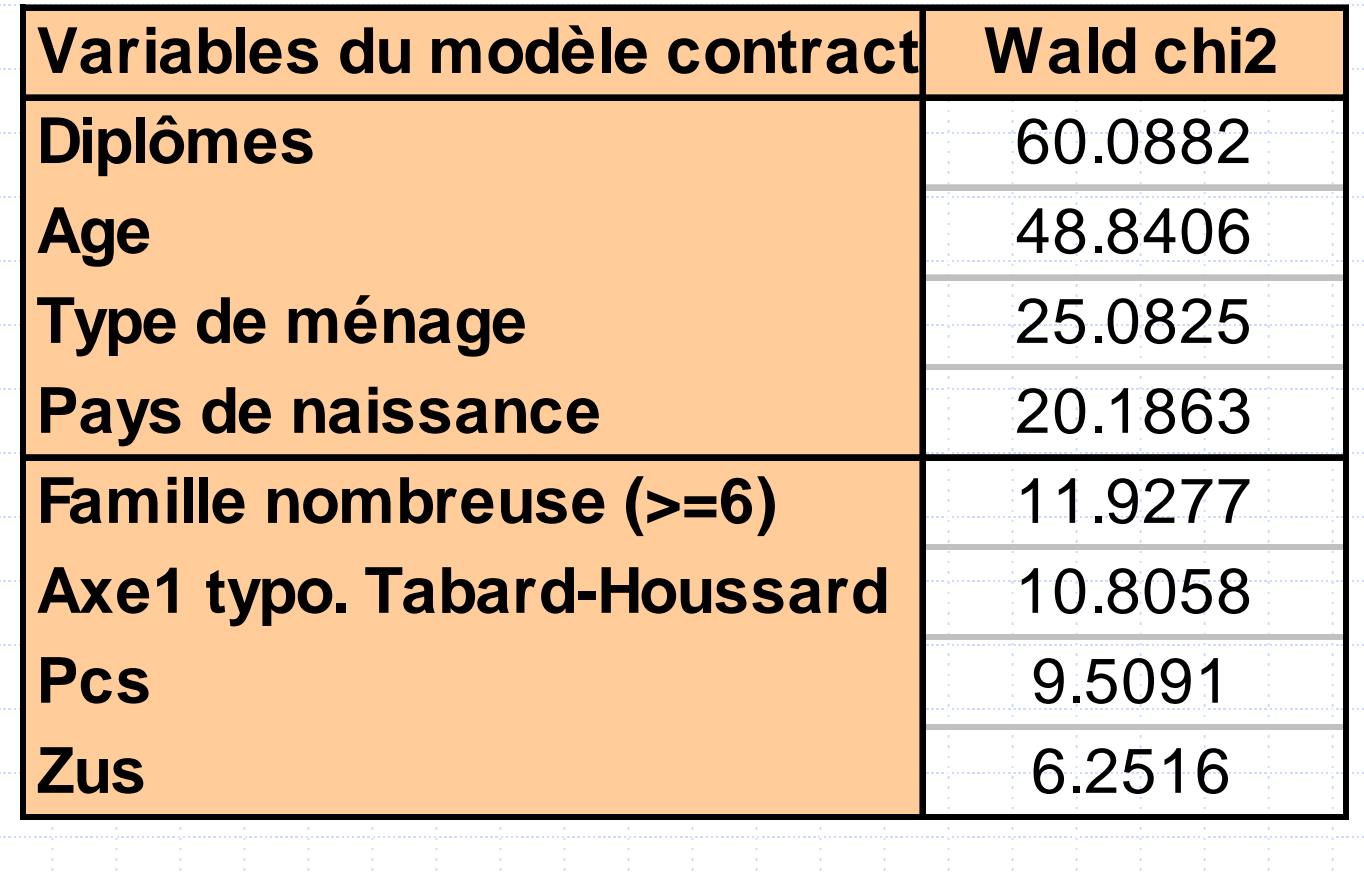

# **Le cellulage**

Découper les fichiers PCV-VdQ et RP du domaine selon les principales variables communes expliquatives

Les cellules VdQ servent à calculer la moyenne de chaque cellule

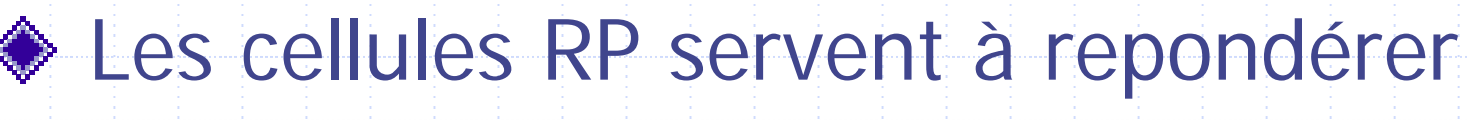

les moyennes ainsi obtenues

#### **Exemple de cellulage**

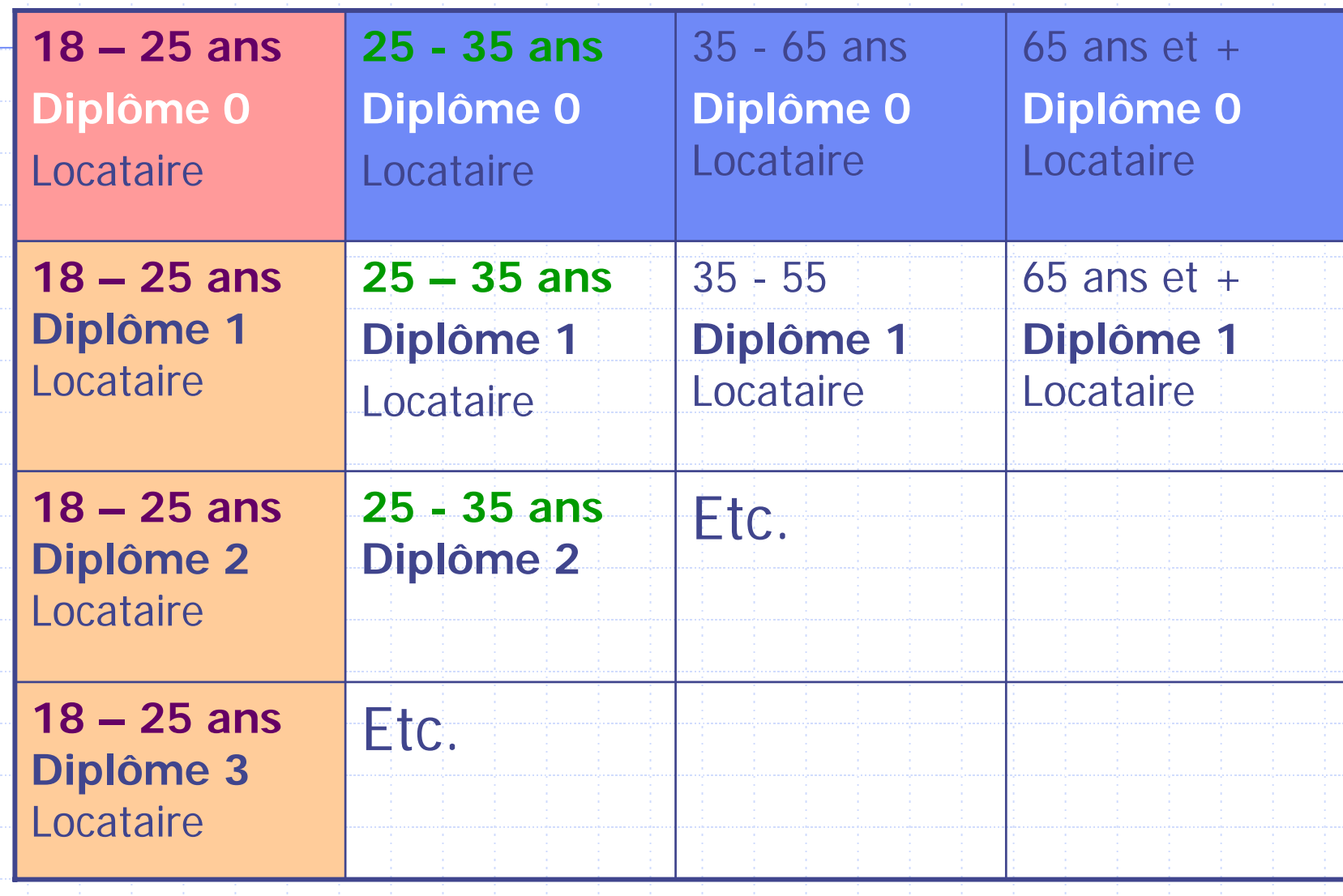

# Déterminer les modalités les plus pertinentes

Contrainte : la taille du fichier de la var. d'intérêt (EPCV VdQ) : Ex.  $3x3x3x4 = 108$  cellules Effectif VdQ 11 802 répondants soit en moyenne 109 individus/cellule Arbitrer entre le nombre des variables et le nombre des modalités

#### **Exemple de découpage**

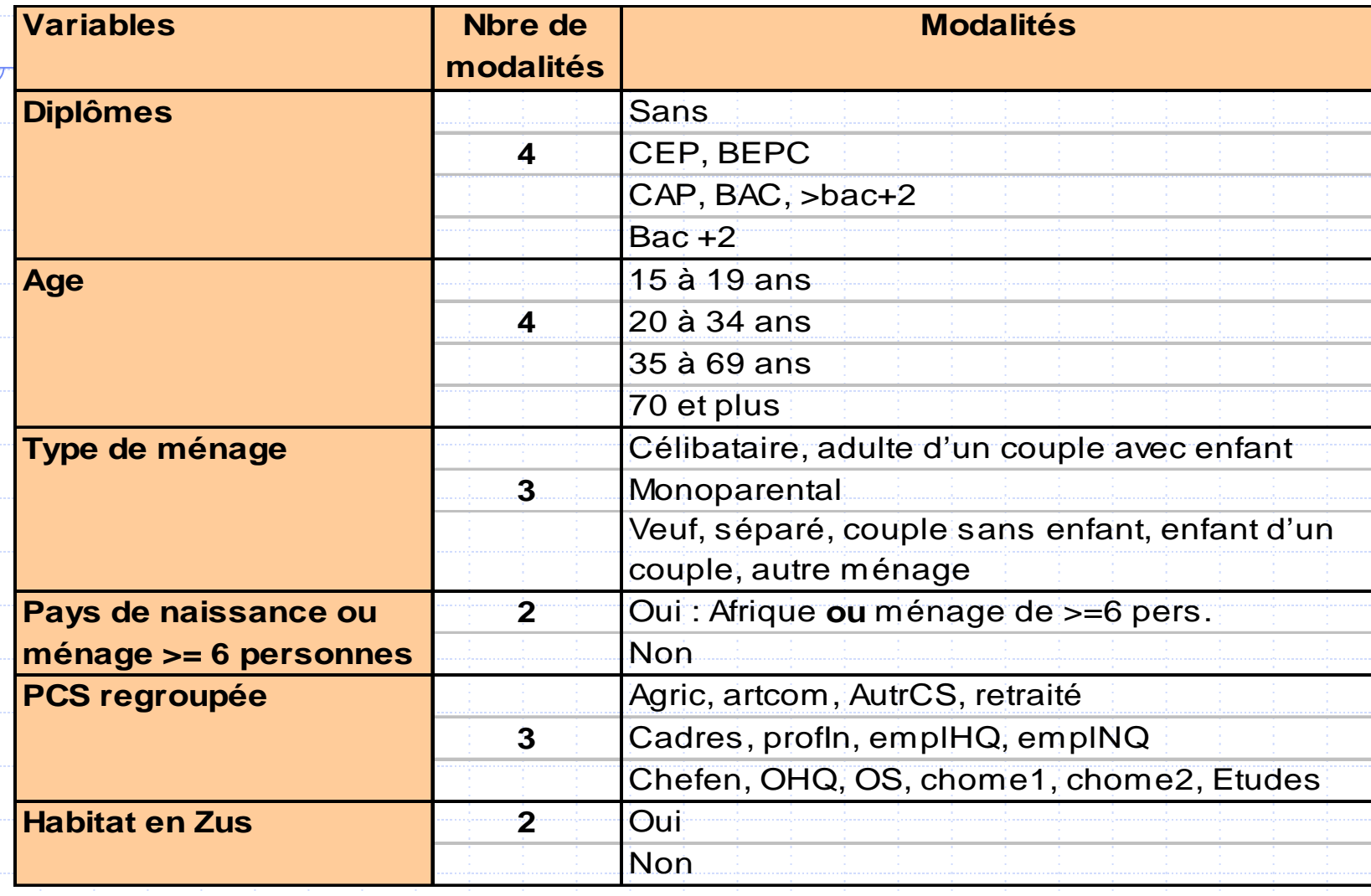

### Calculer dans chaque cellule :

◆ la moyenne de l'isolement les coefficients de structure du domaine (les 3 Zus de Bretagne) soit :

 $\mathsf{n}_{\mathsf{h},\mathsf{z}}/\mathsf{N}_\mathsf{z}$ 

effectif de la cellule du domaine/effectif total du domaine

### **L'estimation**

Appliquer à la moyenne de chaque cellule (VdQ) le coefficient de structure (RP)

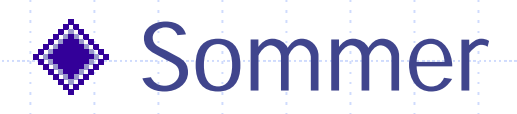

# **Estimations**

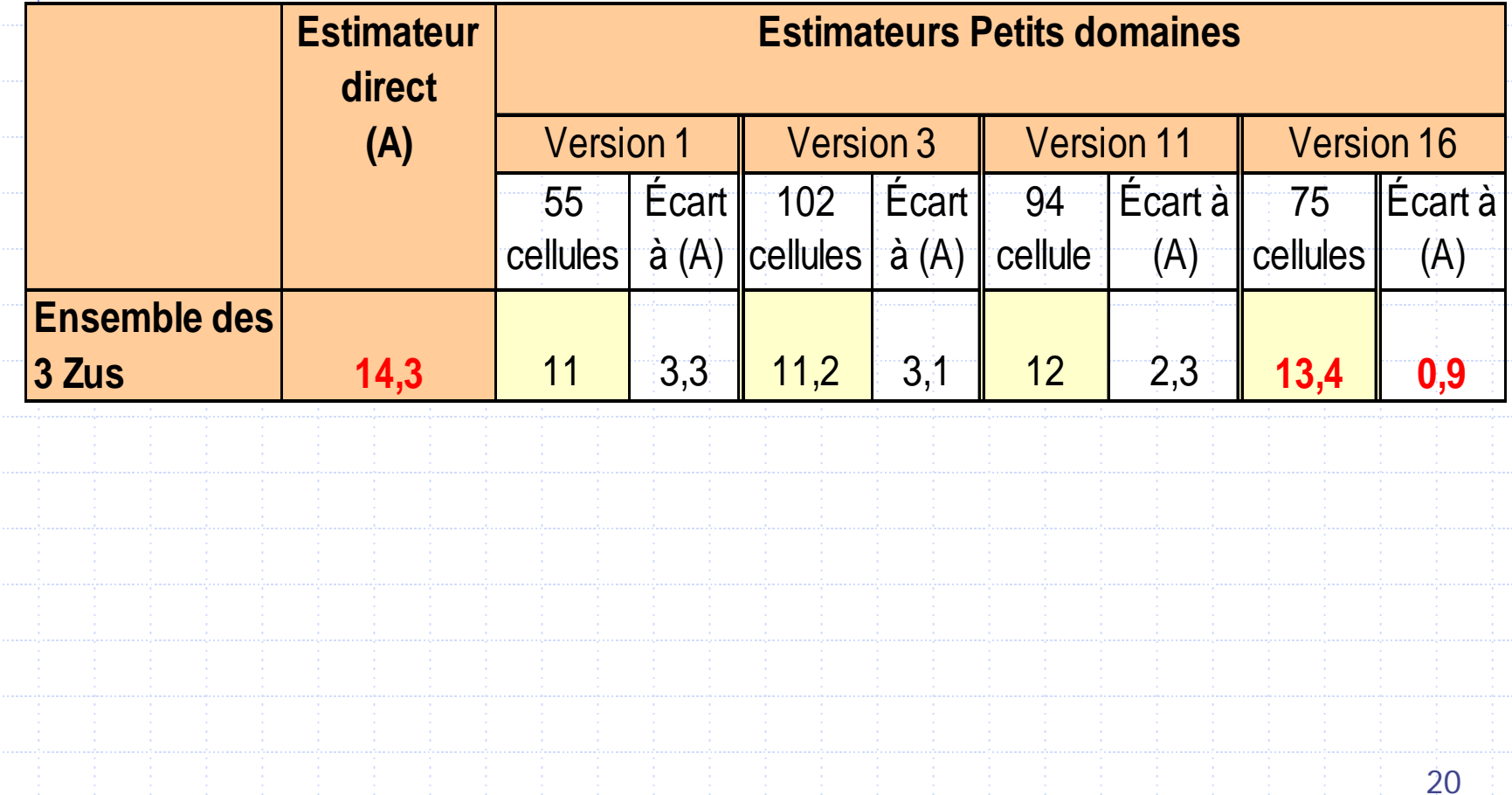

### **Précision des estimateurs**

Intervalles de confiance

### **Tirage des échantillons**

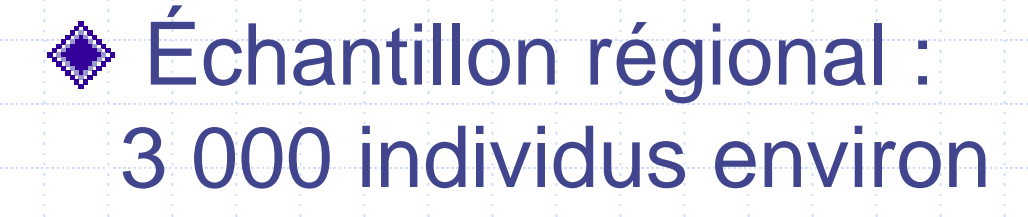

#### ◆ Échantillon National : 11 800 individus

#### **Effet quartier en Zus ?**

#### $\triangle$  Isolement = Effet des seules caractéristiques socio-démographiques individuelles

et

◆ Effet propre au quartier ?

# Tester l'effet ZUS

Principe : établir une seule équation zus+non zus au lieu de 2 équations séparées

◆ Pour cela, il suffit de faire 2 jeux de variables (ex femme et zfemme pour celles en Zus) et de les estimer d s le même logit

Tester la différence des paramètres

#### Effet ZUS, extrait

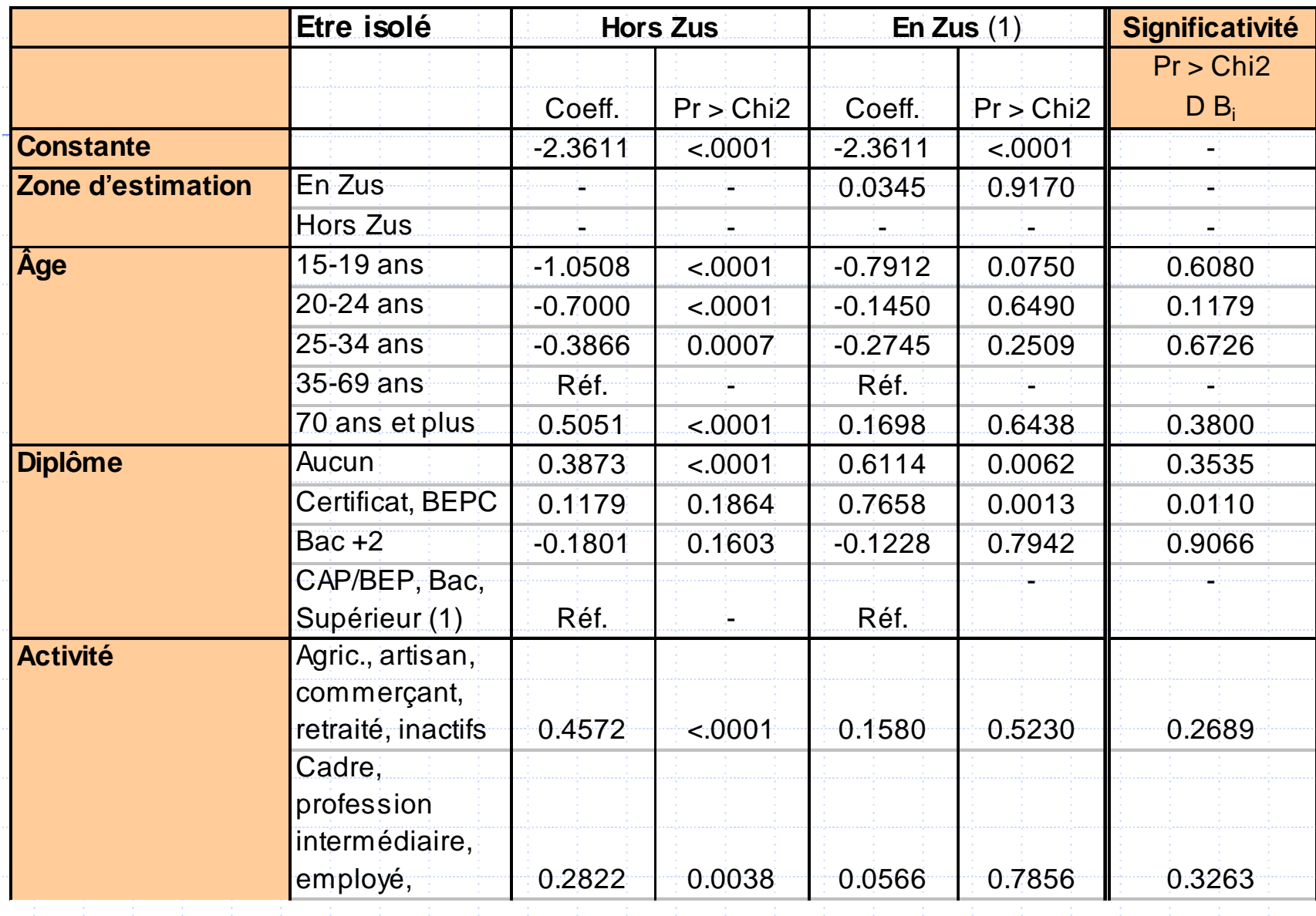

# **Formules de Base**

#### Variance de l'estimateur direct

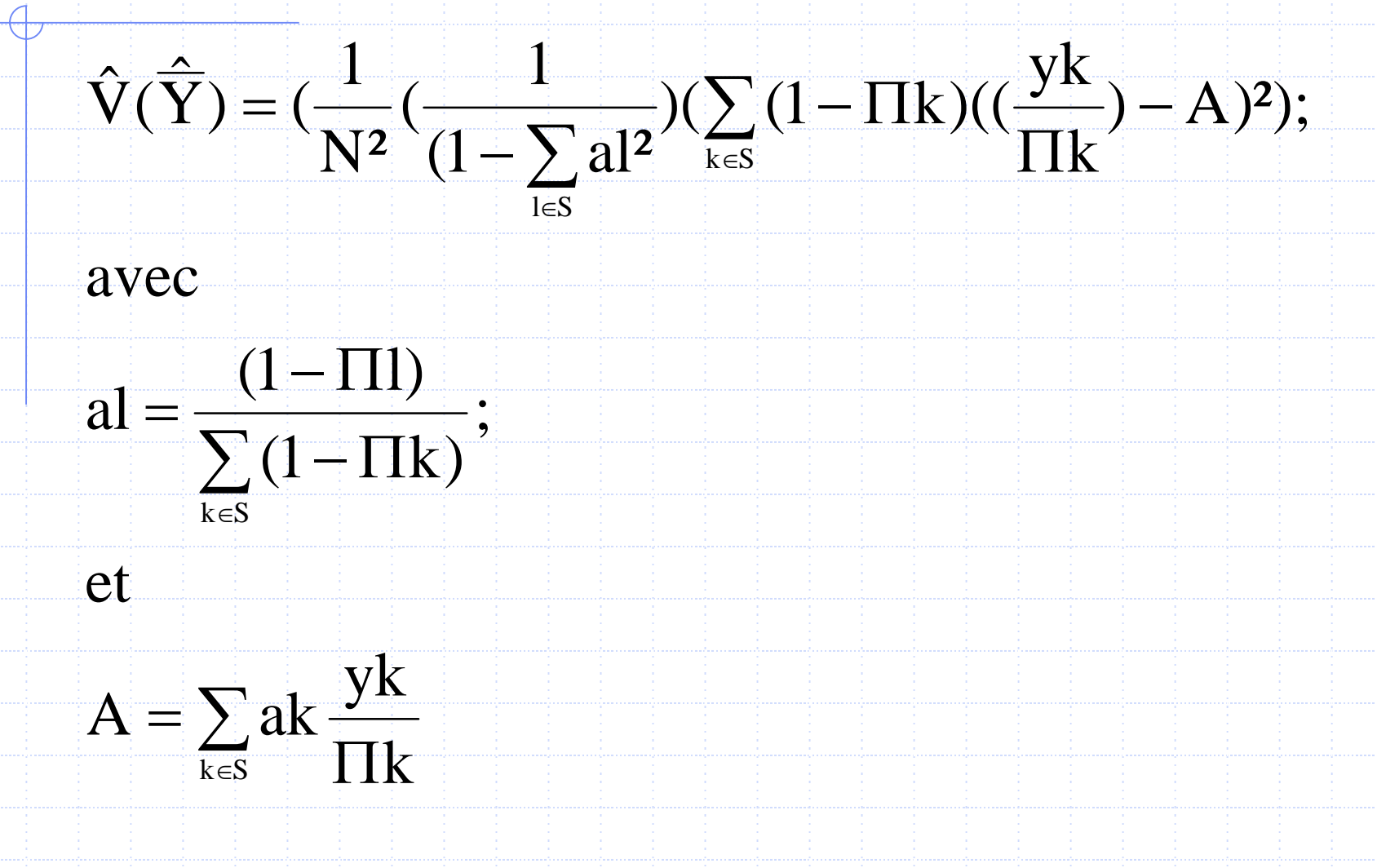

#### **Variance de l'estimateur « petits Domaines »**

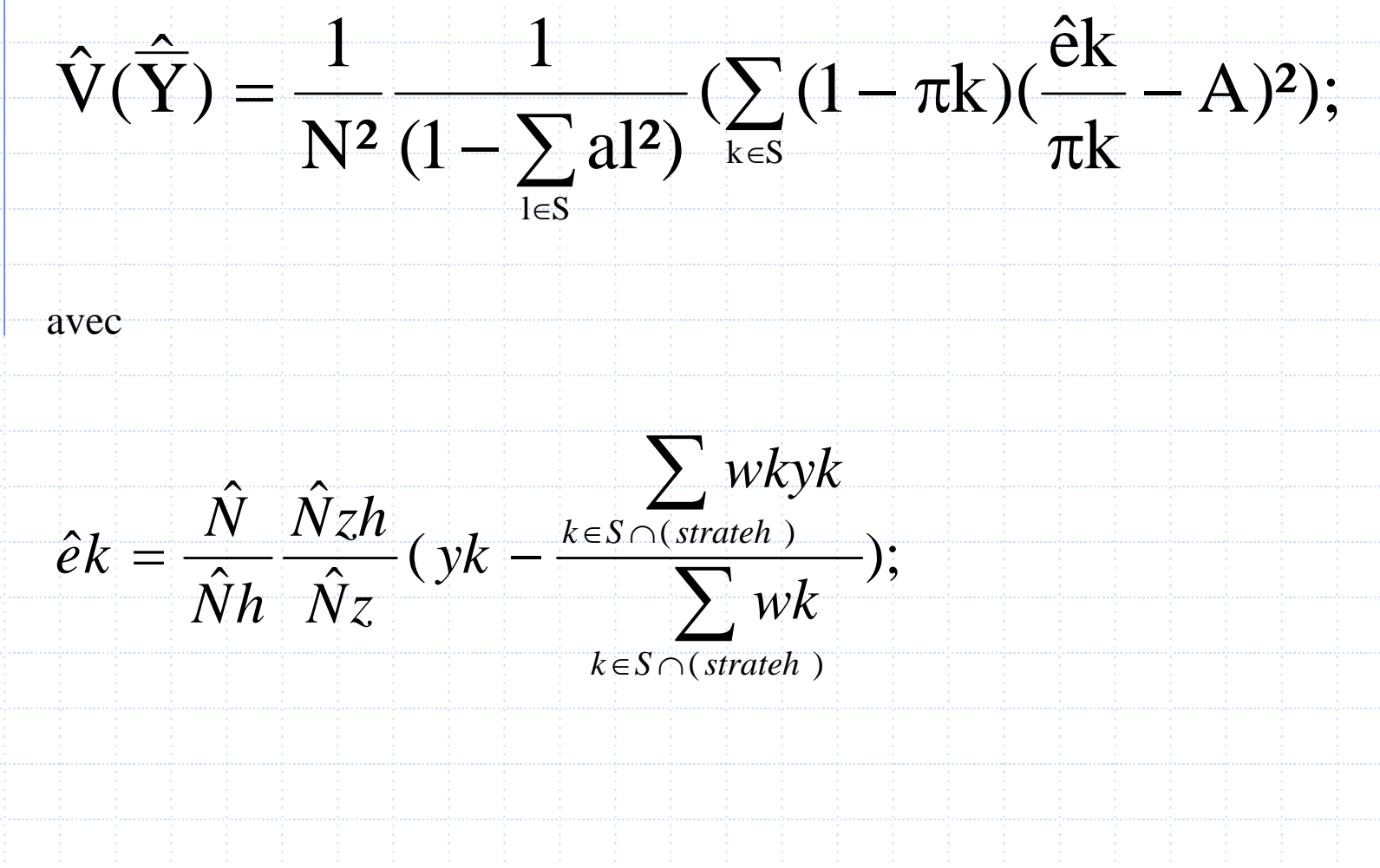

# **Résultats** 1/2

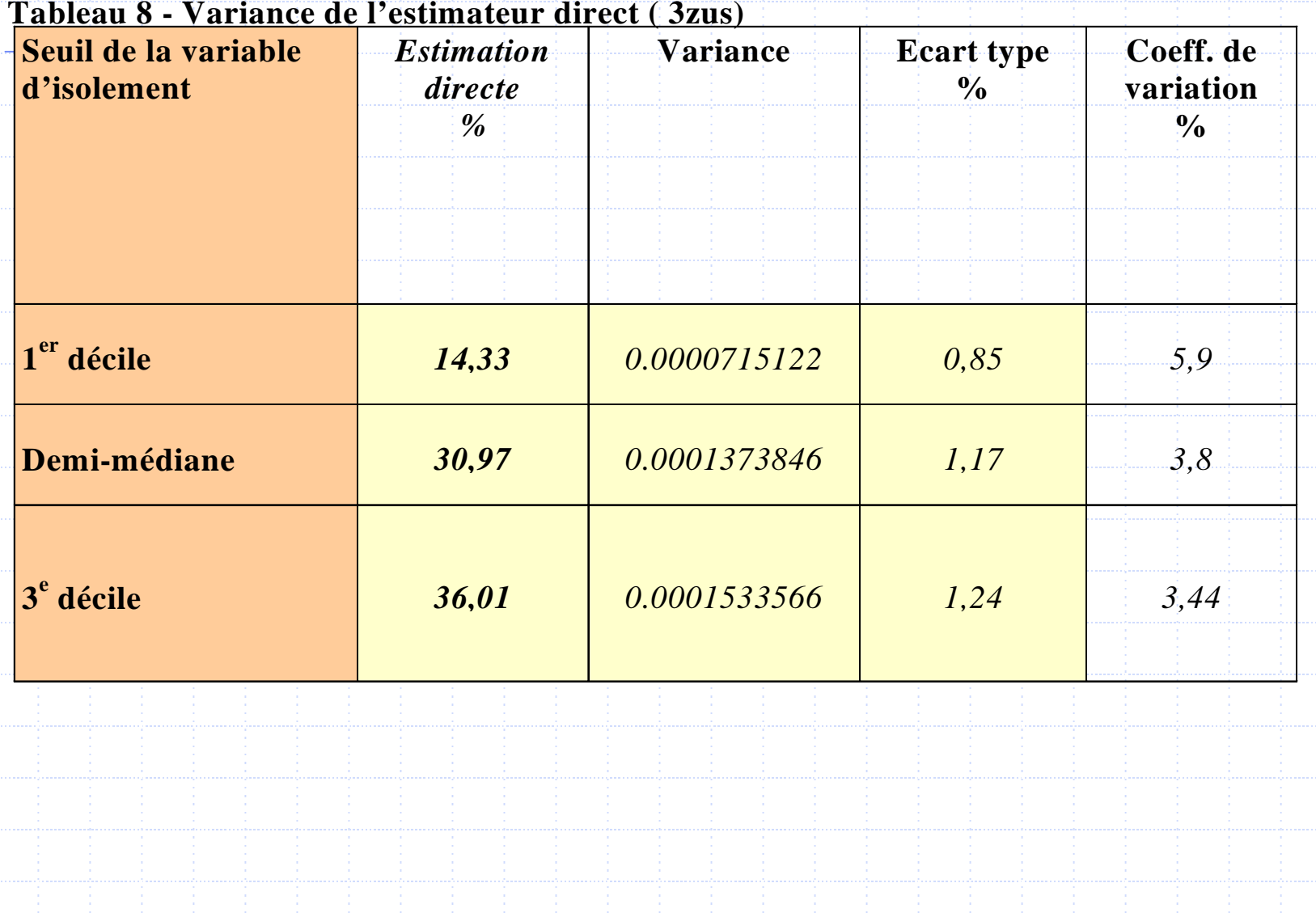

# **Résultats** 2/2

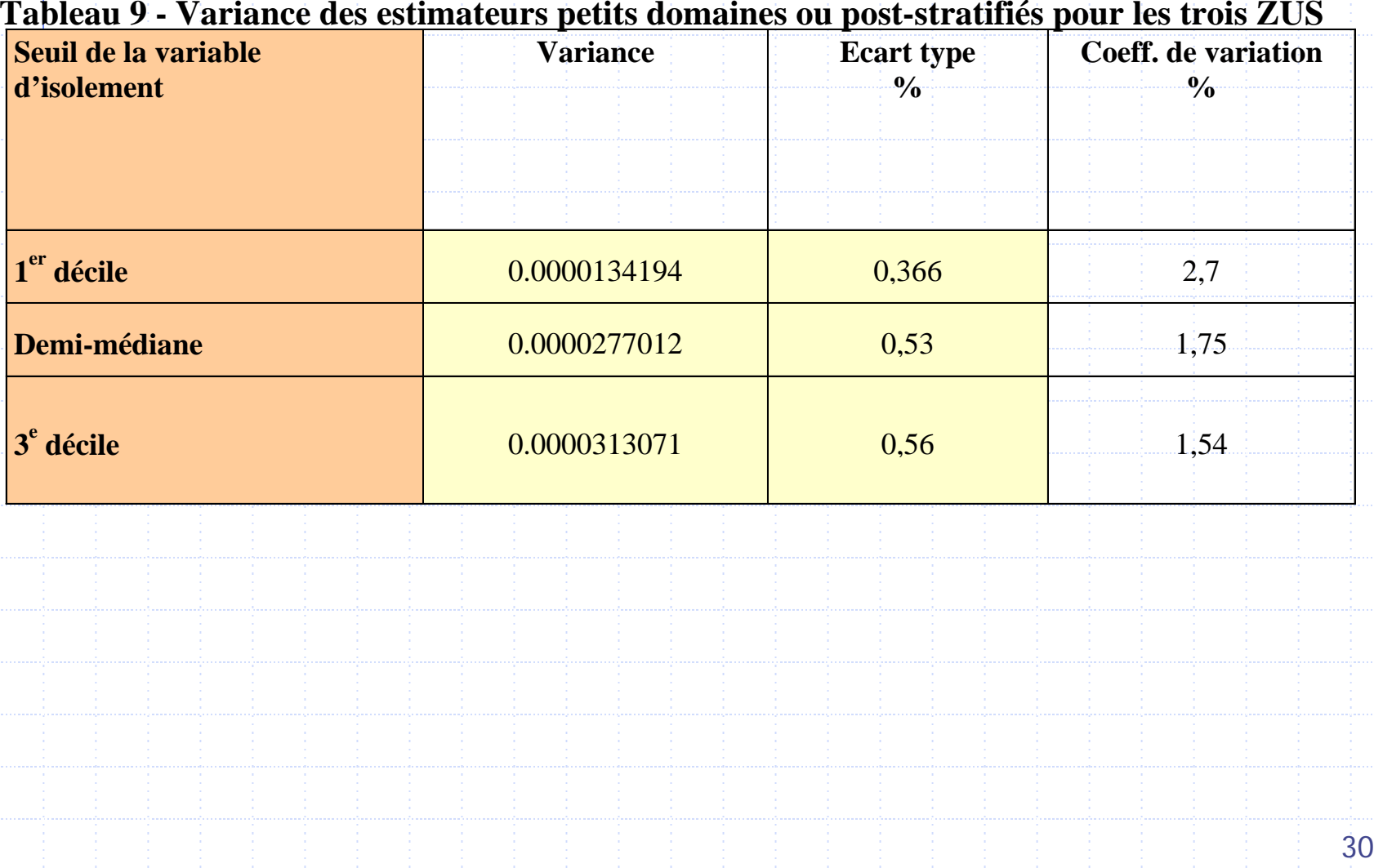

## **Intervalles de confiance**

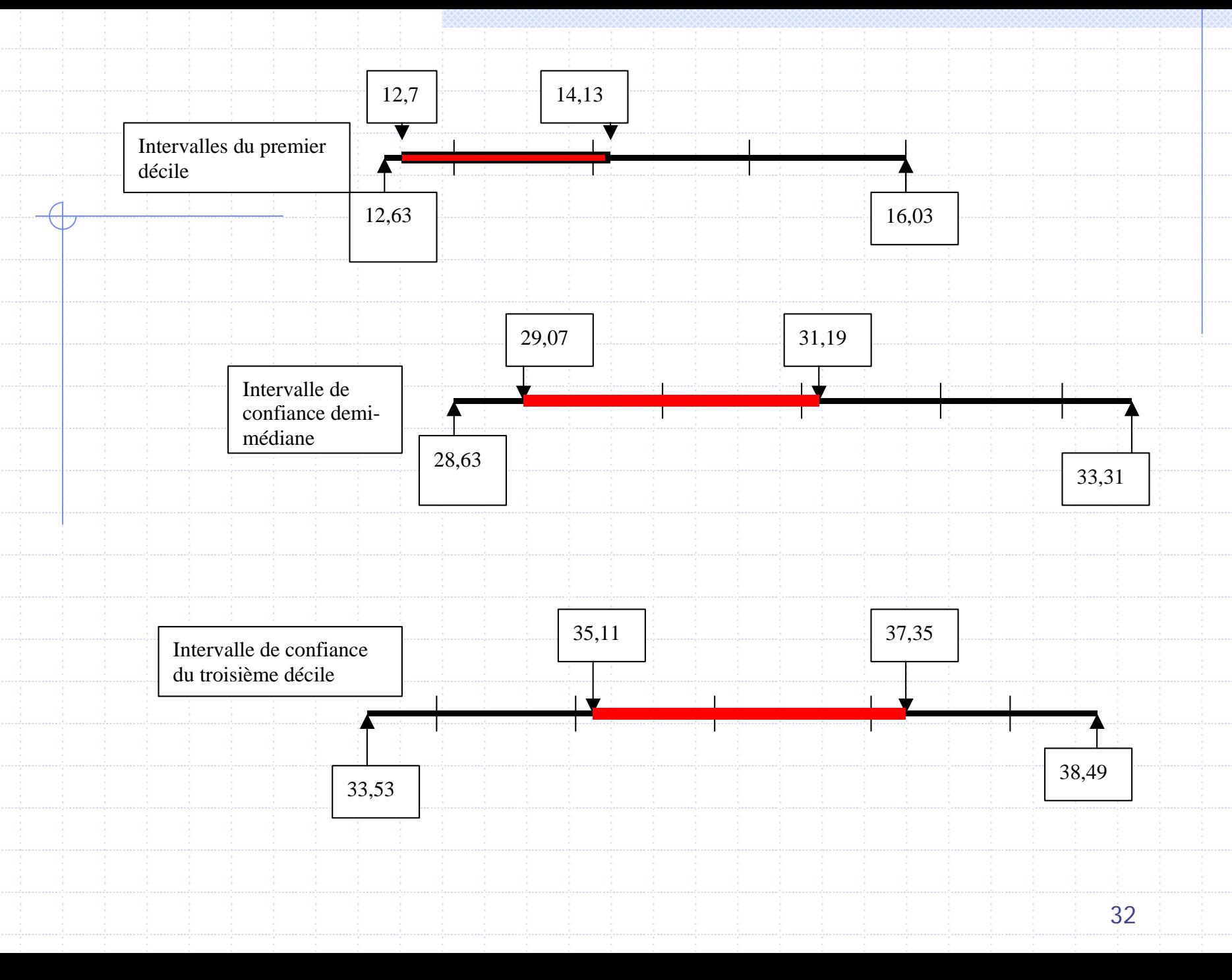

# **Les contrôles possibles**

- à partir d'une enquête locale ou d'une extension régionale
- à partir de fichiers administratifs
- ◆ sur un domaine plus grand : ville, région, etc.

# **Contrôle de la stabilité**

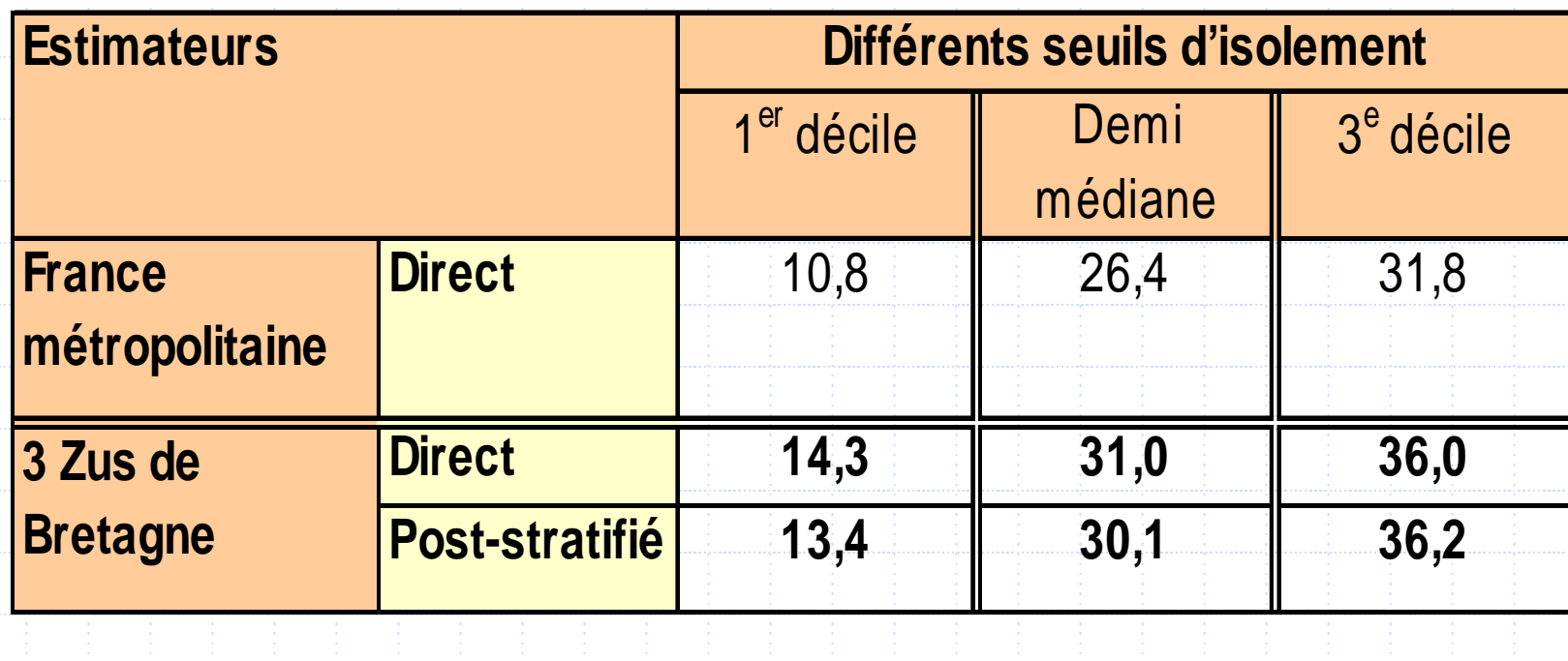

# **Biais possibles**

◆ Biais régional **◆ autres biais** ◆ Par exemple : Effet Zus ?

#### **Conclusion**

Toutes les variables d'intérêt ne peuvent être estimées par cette méthode (il faut qu'elles soient déterministes ou être modélisables)

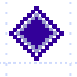

Il est nécessaire de comparer l'estimateur post stratifié avec une estimation directe (au moins pour étalonnage)

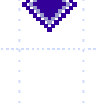

Il faut pouvoir le tester sur une autre zone afin de vérifier son comportement

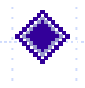

Enfin, un mot de prudence : le statut de crédibilité de l'estimation petit domaine n'est pas équivalent avec celui d'une estimation directe